# **AC Voltage Controllers**

# **Omar X. Avelar, Omar De La Mora & Diego I. Romero**

## **POWER ELECTRONICS (ESI 012A)**

**Instituto Tecnológico Y De Estudios Superiores De Occidente (ITESO) Departamento De Electrónica, Sistemas E Informática (DESI)**

## **1. OBJECTIVES**

- Understanding the characteristics of AC voltage controllers by phase.
- To control the speed of a motor using an AC voltage controller by phase.

## **2. MATERIALS**

- 24V, 2A center tap transformer.
- TIC236D TRIAC or similar.
- 127V AC motor
- $100Ω$  (2W) resistor.
- A control circuit to trigger TRIACs, based in discreet devices, integrated circuits or micro-controllers.

# **3. PROCEDURE**

- 1. Given the circuit from Fig. 1, calculate the RMS voltage and current in the load when the TRIAC is triggered at: 1, 2, 3, 4, 5, 6 and 7 ms (with symmetric values for the second trigger).
- 2. Build the circuit from Fig. 1 with the correct coupling and measure the same values of the previous point.

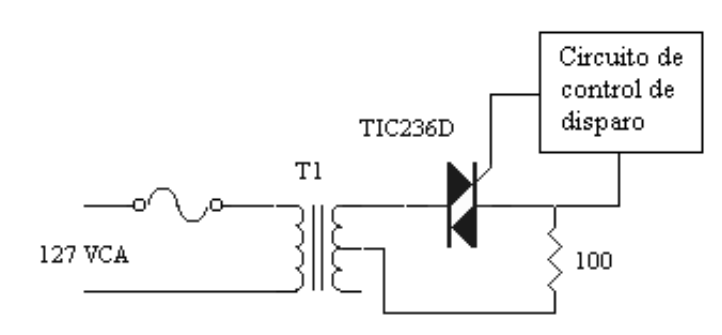

Fig. 1: AC voltage controller by phase.

- 3. Build the circuit from Fig. 2 using an opto-coupler (optoisolator) and watch what happens with different trigger angles. Check the voltage waveform at the load.
- 4. Analyze and calculate what happened on the previous points.

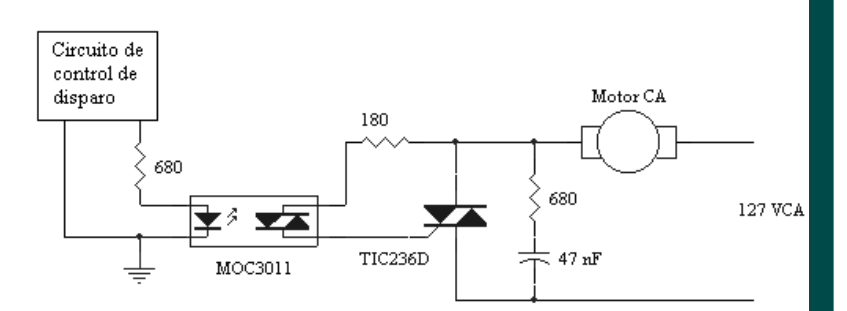

Fig. 2: AC voltage controller on a motor.

Instituto Tecnológico y de Estudios Superiores de Occidente (ITESO), Periférico Sur Manuel Gómez Morín 8585, Tlaquepaque, Jalisco, México, C.P. 45604. **By: Omar X. Avelar, Omar de la Mora & Diego I. Romero** Departamento de Electrónica, Sistemas e Informática (DESI).

#### **4. CALCULATIONS**

For the circuit in Fig. 1, and calculate the RMS voltage by using equation (1).

$$
V_{RMS} = \sqrt{\frac{1}{T} \int_{0}^{T} \left[ V_{signal}(\omega t) \right]^2 d\omega t}
$$
 (1)

The voltage at the load depends from the trigger period ( $\alpha$ ), and therefore no voltage at the load will exist until the thyristor has been triggered. Then by analyzing the signal we have that:

$$
V_{RMS} = \sqrt{\frac{1}{T} \int_{\alpha}^{T/2} V_p^2 \sin^2(\omega t) d\omega t} + \sqrt{\frac{1}{T} \int_{\alpha + T/2}^{T} V_p^2 \sin^2(\omega t) d\omega t}
$$

Thus calculating for the first part with different trigger values then with a transformer of  $V_{RMS} = 12[V]$  then we can build the next table.

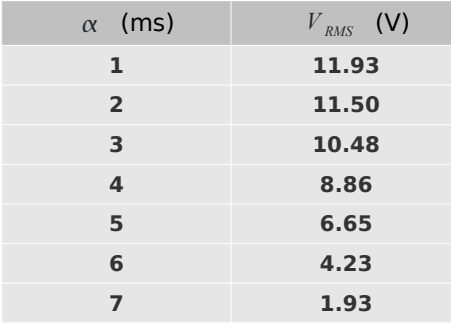

Below some graphics of a mathematical TRIAC emulation.

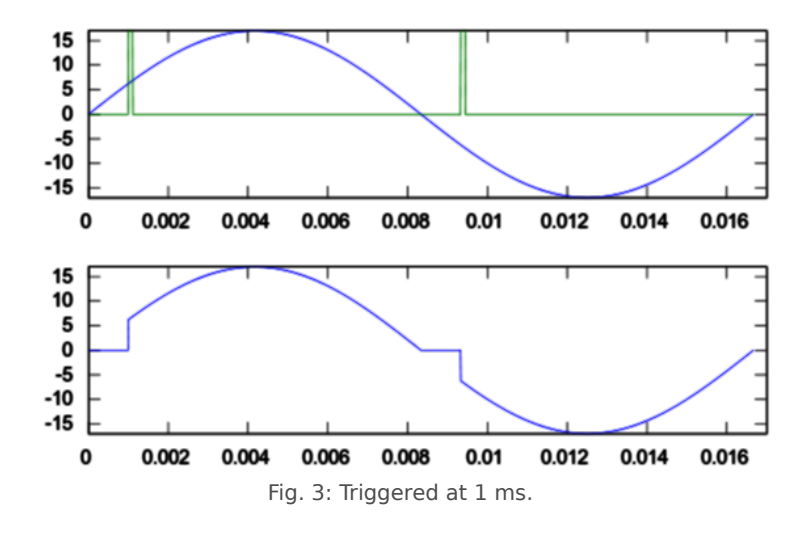

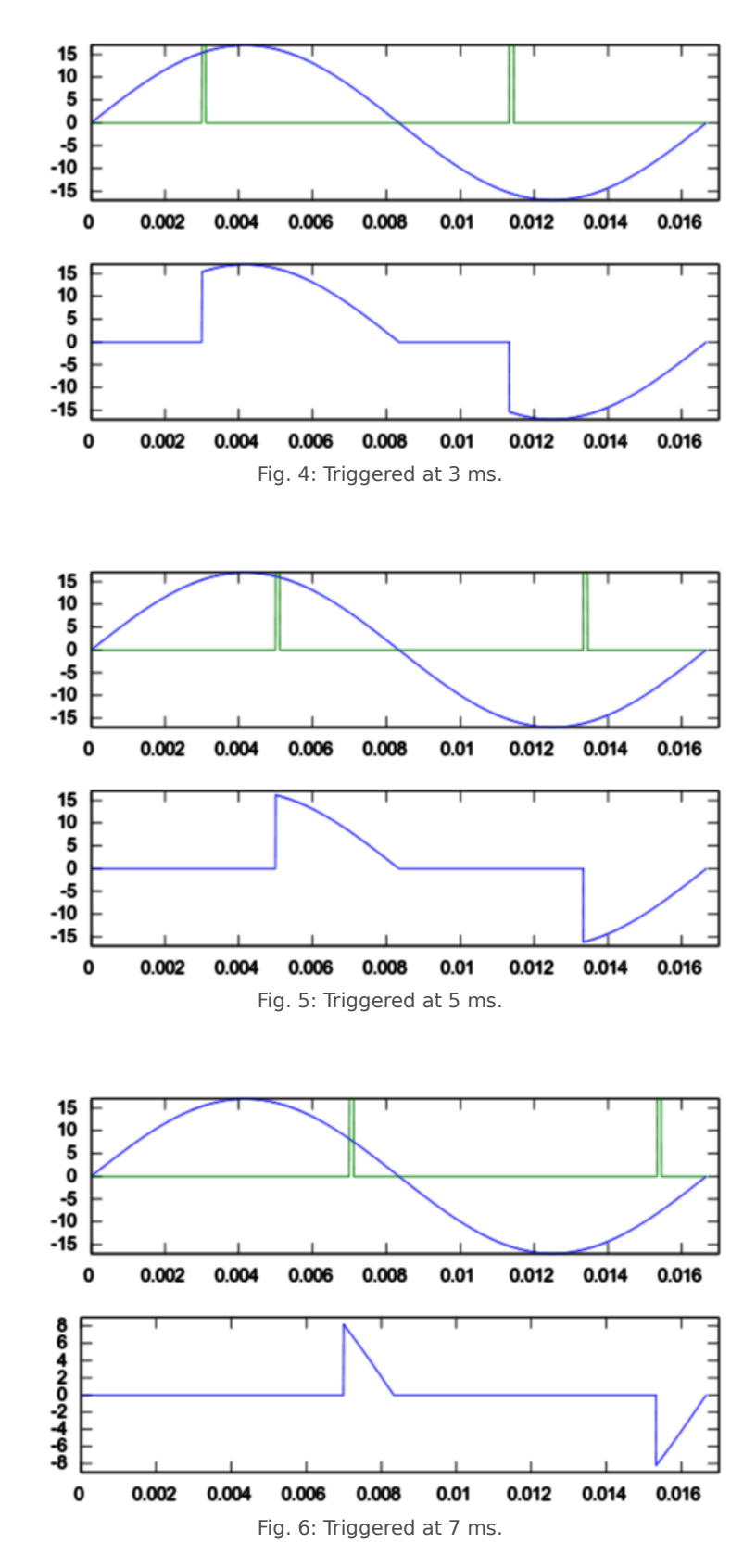

**ITESO AC Voltage Controllers** 

#### Instituto Tecnológico y de Estudios Superiores de Occidente (ITESO),<br>Periférico Sur Manuel Gómez Morín 8585, Tlaquepaque, Jalisco, México, C.P. 45604. **By: Omar X. Avelar, Omar de la Mora & Diego I. Romero** Departamento de Electrónica, Sistemas e Informática (DESI).

# **ITESO AC Voltage Controllers**

Now, for the AC motor load connected to the mains (127 V) the calculations give.

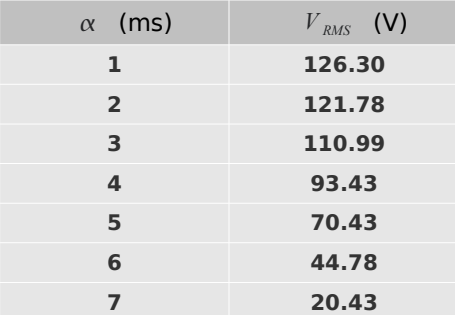

# **ITESO AC Voltage Controllers**

Instituto Tecnológico y de Estudios Superiores de Occidente (ITESO), Periférico Sur Manuel Gómez Morín 8585, Tlaquepaque, Jalisco, México, C.P. 45604. **By: Omar X. Avelar, Omar de la Mora & Diego I. Romero** Departamento de Electrónica, Sistemas e Informática (DESI).

#### **5. SIMULATIONS**

Simulations were done by using SPICE with a resistive load of 100  $Ω$  from Fig. 1.

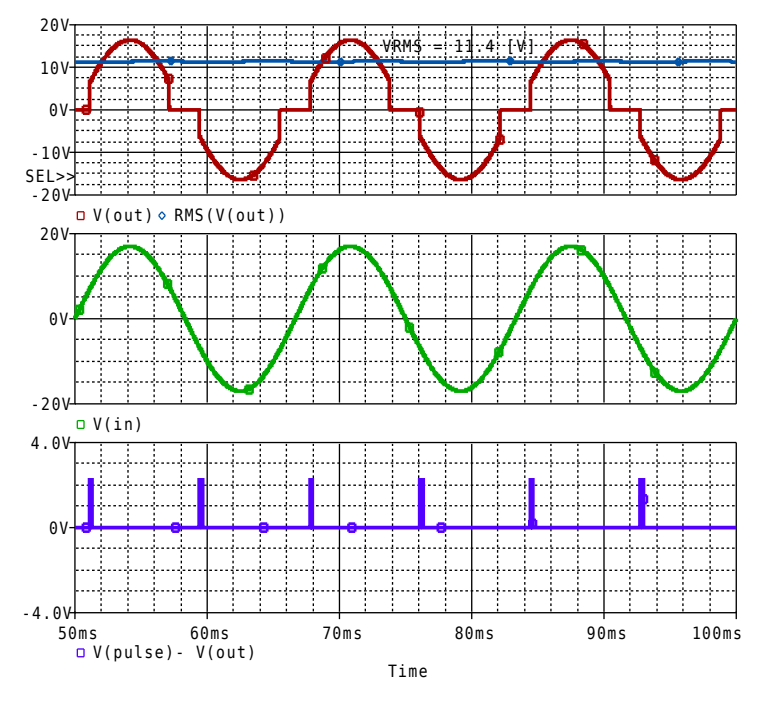

Fig. 7: Triggered at 1 ms.

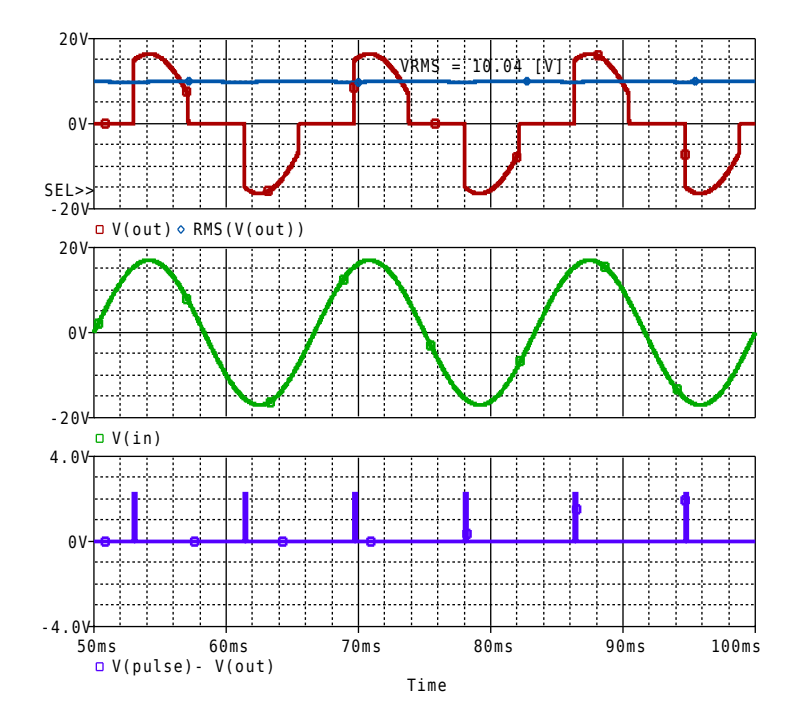

Fig. 8: Triggered at 3 ms.

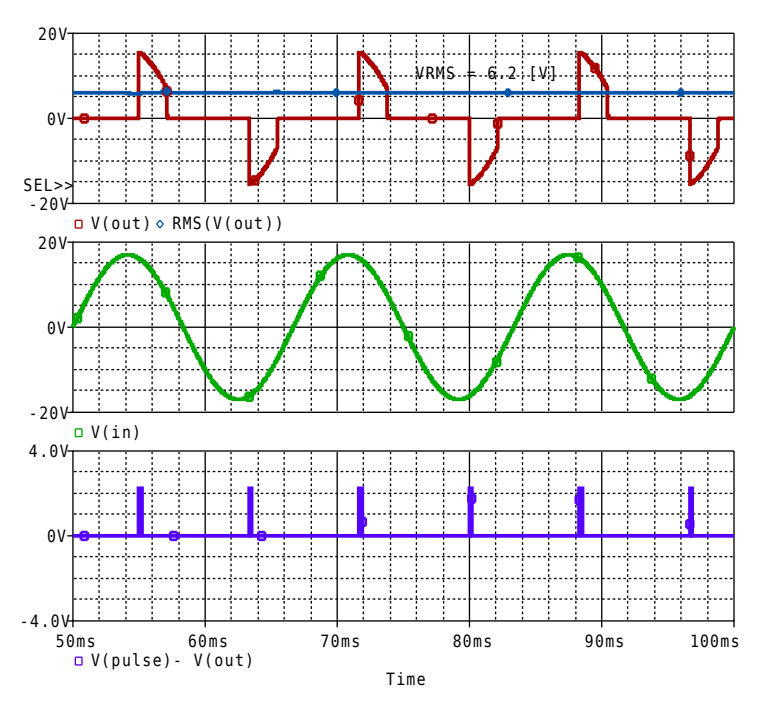

Fig. 9: Triggered at 5 ms.

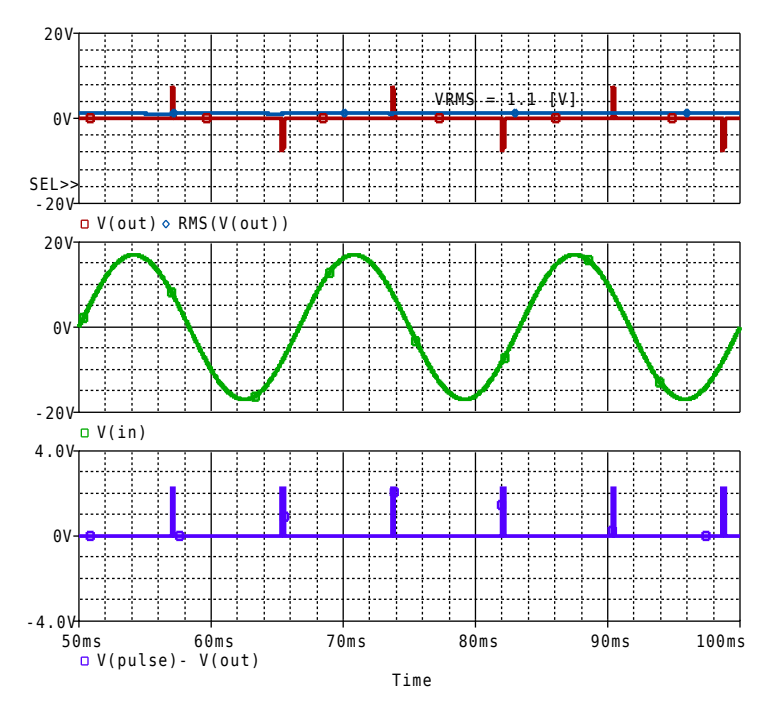

Fig. 10: Triggered at 7 ms.

#### **ITESO AC Voltage Controllers**

Instituto Tecnológico y de Estudios Superiores de Occidente (ITESO), Periférico Sur Manuel Gómez Morín 8585, Tlaquepaque, Jalisco, México, C.P. 45604. **By: Omar X. Avelar, Omar de la Mora & Diego I. Romero** Departamento de Electrónica, Sistemas e Informática (DESI).

# **6. REAL-LIFE MEASUREMENTS**

We used a SC146D TRIAC, and measuring the RMS voltage at the load from the first circuit (Fig. 1) we got.

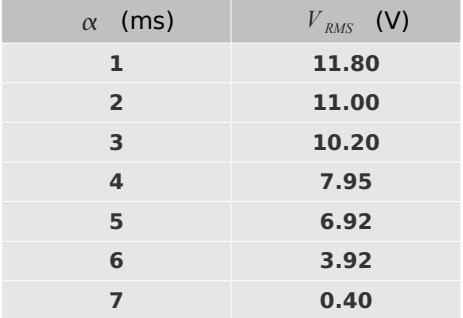

#### And for the AC motor circuit (Fig. 2), the measurements

| $\alpha$ (ms)  | $V_{RMS}$ (V) |
|----------------|---------------|
| 1              | 124.0         |
| $\overline{2}$ | 120.0         |
| 3              | 111.0         |
| 4              | 94.5          |
| 5              | 73.1          |
| 6              | 27.9          |
|                | 24.6          |

Fig. 11 & FIg. 12 display some plots from the first circuit with a pure resistive load.

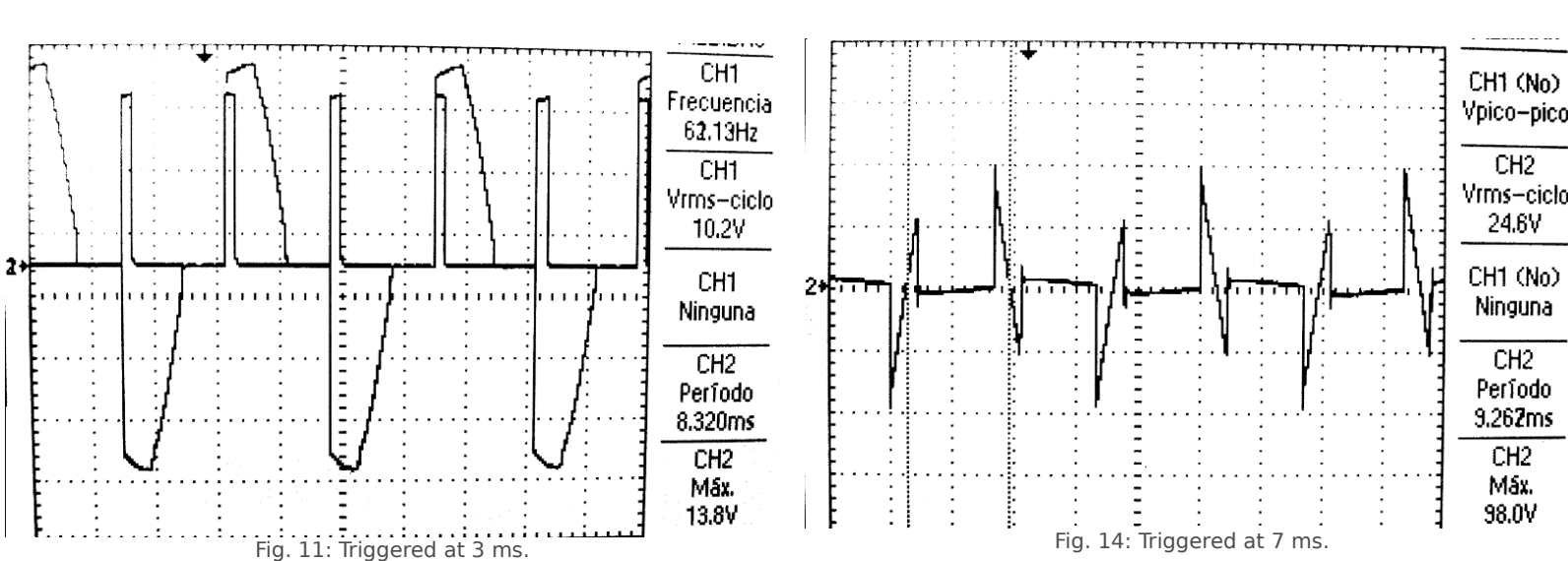

 $\mathbf{r}$ 

CH<sub>1</sub> Frecuencia 74.30Hz CH1 Vrms-ciclo 6.92V CH<sub>1</sub> Ninguna  $CH2$  $\overline{a}$ Período 8.360ms

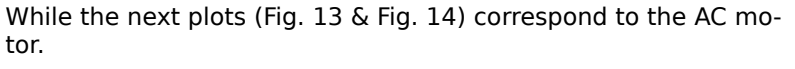

Fig. 12: Triggered at 5ms.

 $CH2$ Máx. 14.6V

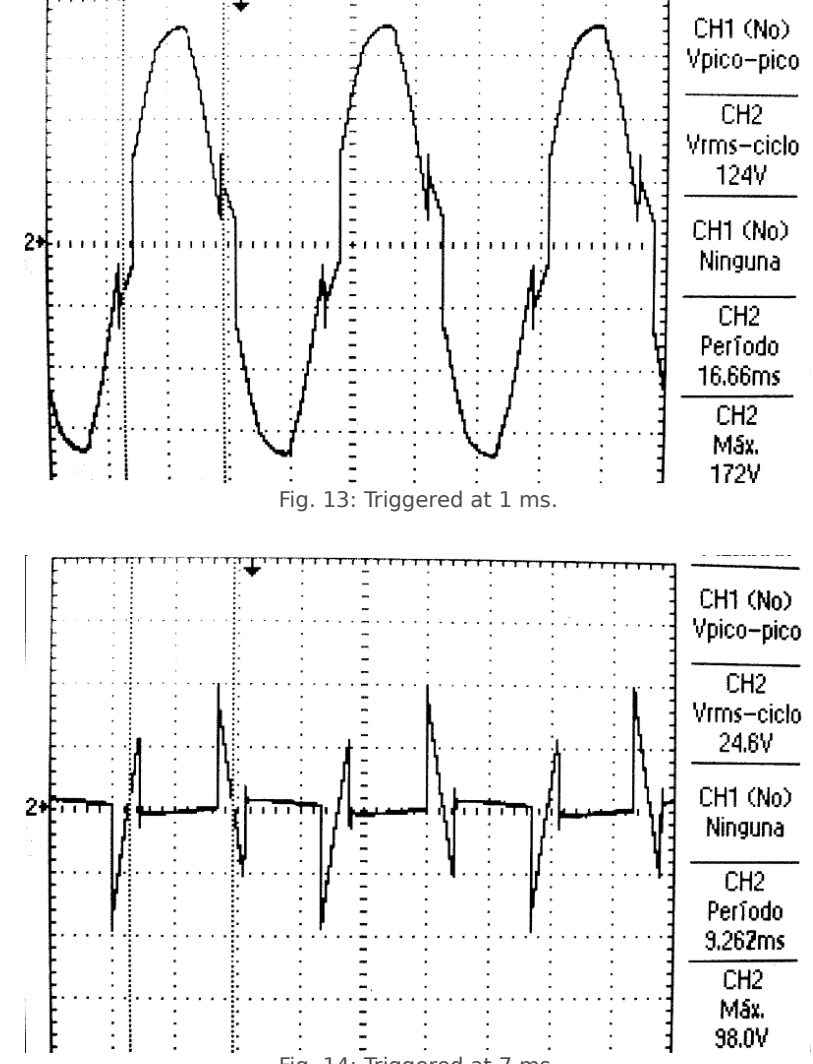

# **ITESO AC Voltage Controllers**

Instituto Tecnológico y de Estudios Superiores de Occidente (ITESO), Periférico Sur Manuel Gómez Morín 8585, Tlaquepaque, Jalisco, México, C.P. 45604. **By: Omar X. Avelar, Omar de la Mora & Diego I. Romero** Departamento de Electrónica, Sistemas e Informática (DESI).

# **7. COMPARATIVE**

Summarizing the results from the first circuit (Fig. 1) from previous sections, we can build up the following table.

#### **Calculations SPICE Real Life**  $(V)$   $V_{RMS}$  (V)  $V_{RMS}$  (V)  $V_{RMS}$  (V) **1 11.93 11.40 11.80 2 11.50 10.93 11.00 3 10.48 10.04 10.20 4 8.86 8.30 7.95 5 6.65 6.20 6.92 6 4.23 3.66 3.92 7 1.93 1.10 0.40**

Then for the AC motor (Fig. 2), we got:

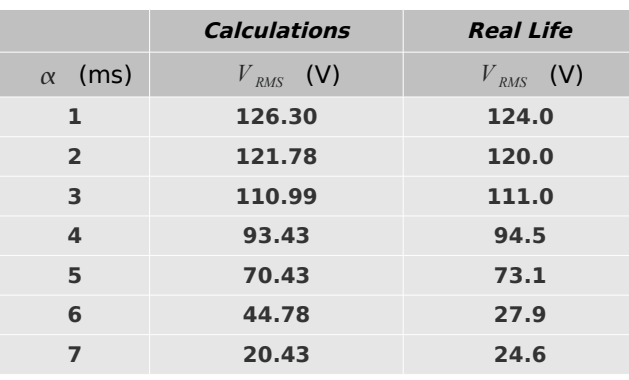

#### **8. CONCLUSIONS**

We built a basic AC voltage controller by using a TRIAC, we had to synchronize the trigger pulses to the electric mains.

The controller allowed us to change the speed of our AC motor, we experienced some problems with the heat production as we kept the frequency constant and since:

$$
\phi = \frac{V}{f}
$$

therefore our motor temperature raised.

We also noticed that the snubber network allowed us to reduce the surges caused by the inertia of our rotating motor, by changing the values of such capacitors we can then also change the frequency of the dampened response caused by the RLC network.

We also learned that to measure directly onto the motor with an equipment that is also connected to the electrical mains. First we had to make sure which terminal was the **live, ground**, and **neutral** by using a volt-meter, grabbing one terminal and then connecting to each terminal in he connector**.** Then we proceed to connect the common ground with the neutral wire.

## Subject: Analog Electronic Circuits - Page 6 of 6 Guadalajara, Mexico // Tue, October 20, 2009.